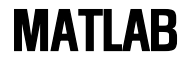

# Chapter 6. 사용자 정의 함수 전주대학교 토목환경공학과 유규선

- 사용자 정의 M-file
	- 'function'이란 단어
	- 함수출력으로 사용되는 변수
	- 함수이름
	- 입력으로 사용되는 변수

(ex) function output=my\_function(x)

function result=calculation(a)

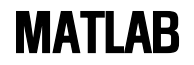

### • Editor 사용

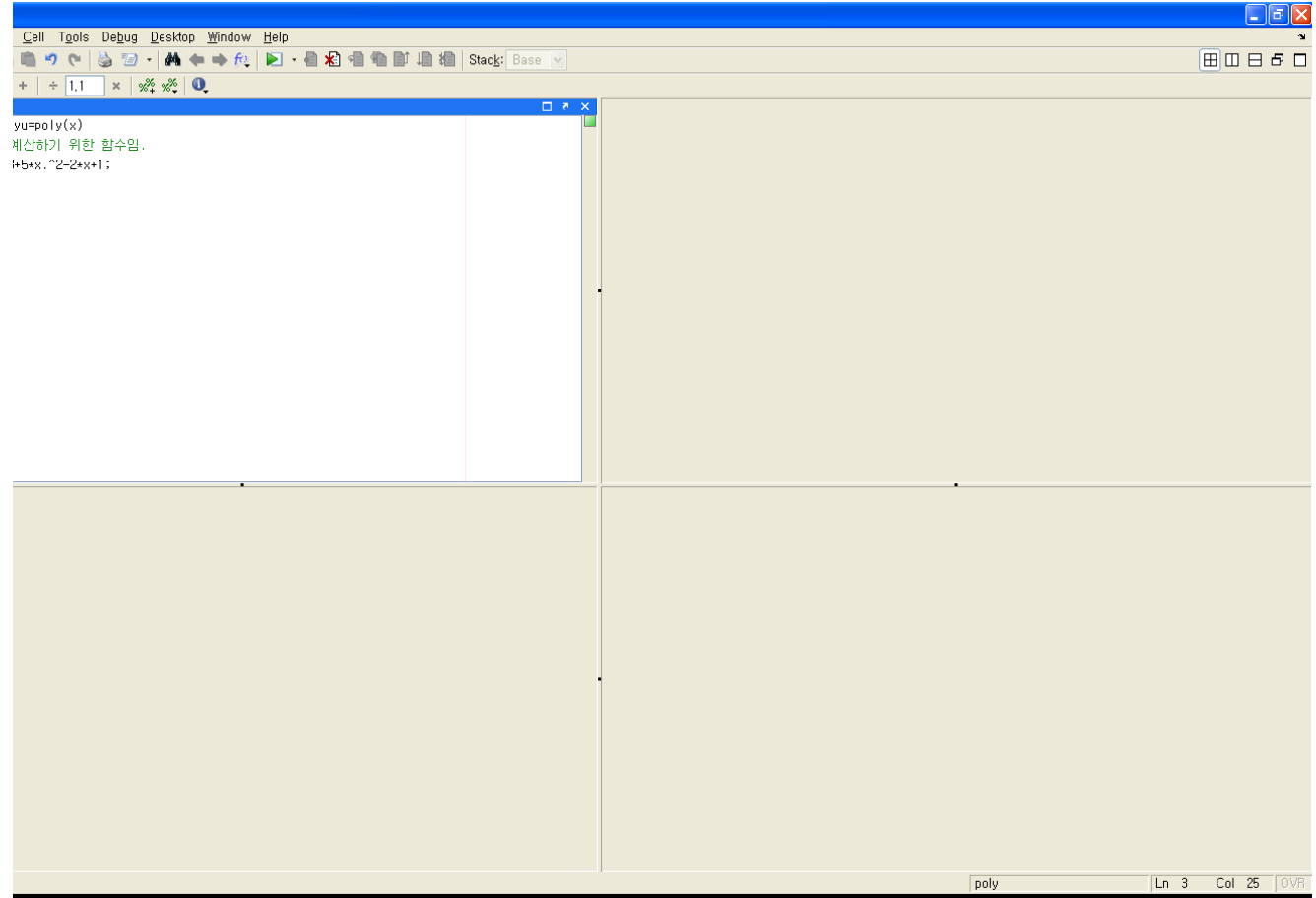

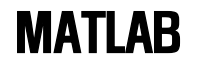

### function kyu=poly(x)

## %다항식을 계산하기 위한 함수임.

### kyu=3\*x.^3+5\*x.^2-2\*x+1;

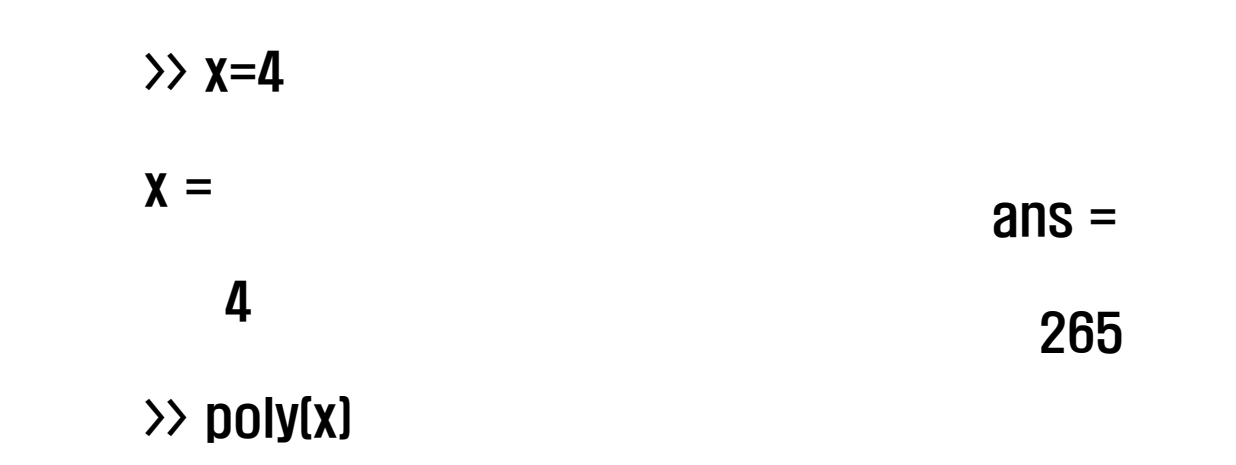

**>> motion(10) ans = 500 distance = 0 500 4000 13500 velocity = 0 50 200 450 acceleration = 0 5 10 15 function [dist, vel, accel]=motion(t) accel=0.5\*t; vel=accel.\*t; dist=vel.\*t;**

**>> t=0:10:30; >> [distance, velocity, acceleration]=motion(t)**

공학도를 위한 매트랩(생능 출판사) 환경설계

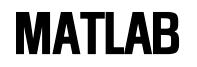

- 지역변수 (Local) – 함수 안에서만 사용
- 전역변수 (Global)
	- 컴퓨터 프로그램 전체에서 사용
	- 대문자로 사용하면 편리
- 익명함수 (Annonymous function)
	- Clear 되기 전까지만 사용
	- $-$  ln=@ (x) log(x)
		- @=ln이 함수임을 정의 (x)=함수의 입력 log(x)=정의된 함수

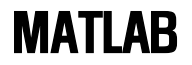

# >> ln=@(x)log(x)  $ln =$  @(x)log(x) >> ln(10)

 $ans =$ 

2.3026

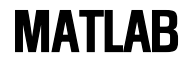

# Chapter 7. 사용자 제어 입출력

- input
- disp
- num2string
- fprintf (format printed function)
- ginput
- %f: 고정소수점 형식
- %e: 지수형식
- %g: %f와 %e 중 짧은 형식
- %c: 문자정보
- %s: 문자열
- \m: 줄을 바꾼다
- $\bullet$   $\mathcal{W}$ r: carriage return
- $\cdot$  \t: tab
- $Wb:$  back space

>> z=input('값을 입력하세요')

- >> disp('행렬 x의 값') 행렬 x의 값  $\Rightarrow$  disp(z)  $\Rightarrow$  disp(x)
- $\gt$  cow=5; >> fprintf('목장에 %f 마리의 소가 있습니다.', cow)

값을 입력하세요 5

$$
z = \boxed{}
$$

5

### 5

목장에 5.000000 마리의 소가 있습니다.>>

공학도를 위한 매트랩(생능 출판사) 환경설계

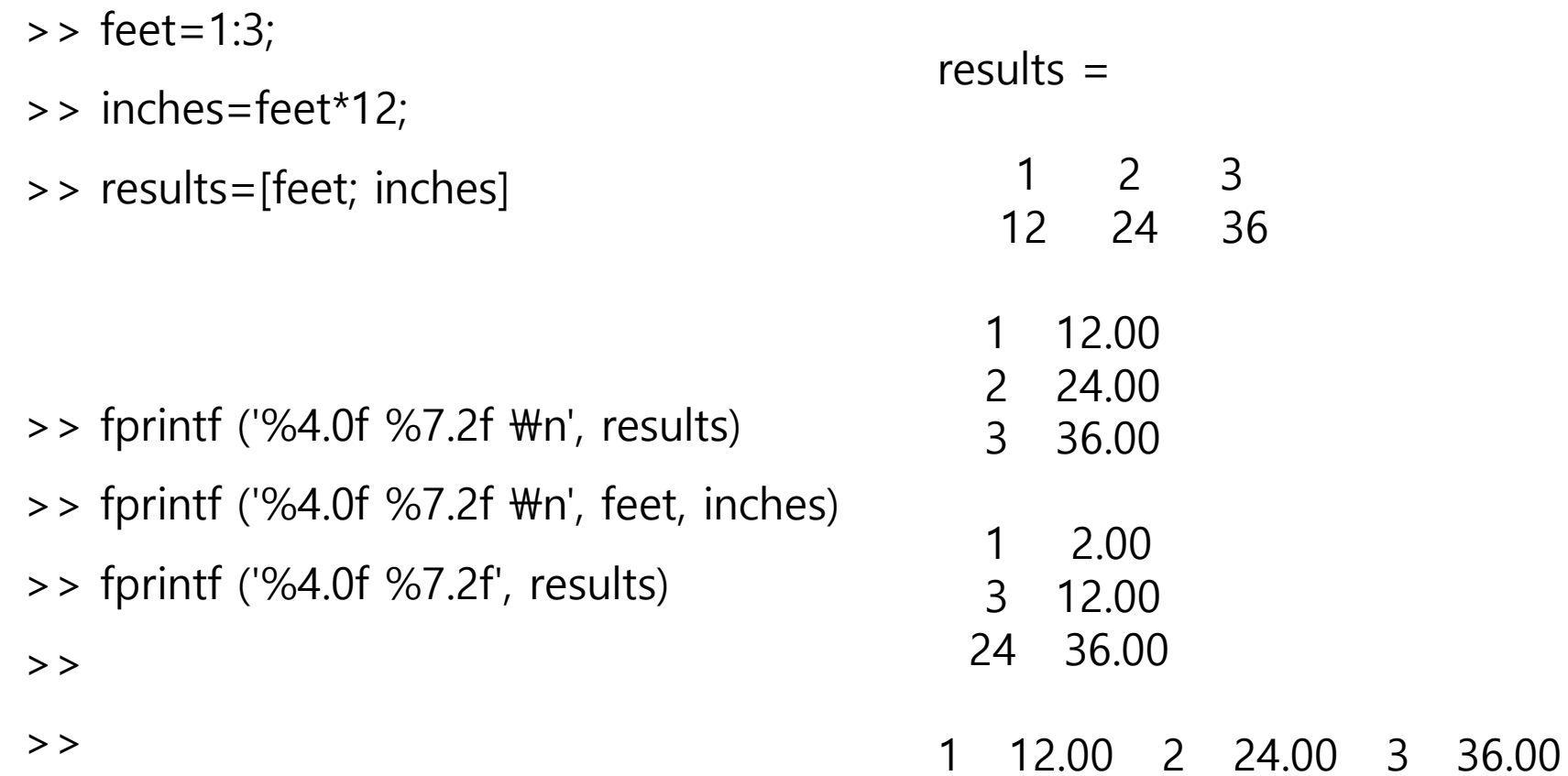

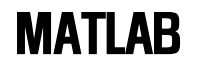

- xlsread('filename.xls') M=저장할 배열
- xlswrite('filename.xls', M)